# How to Obtain Master List of Clients

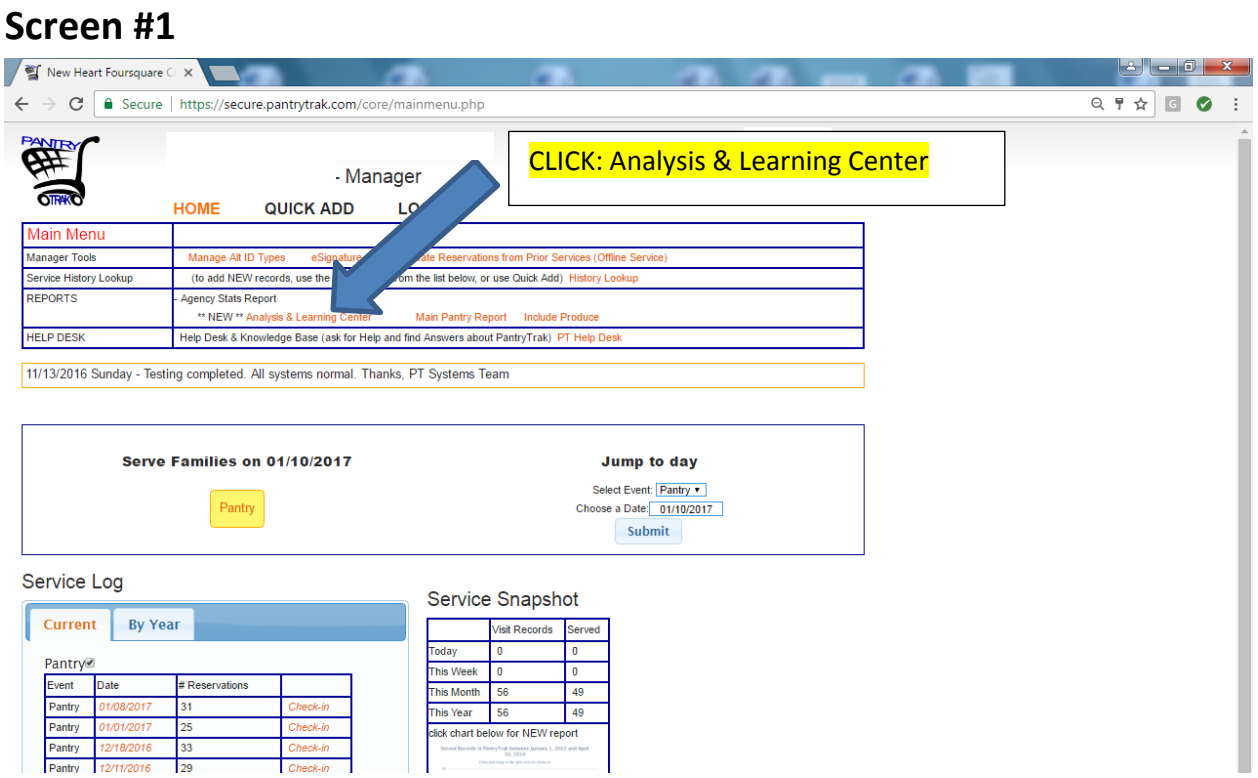

## **Screen #2**

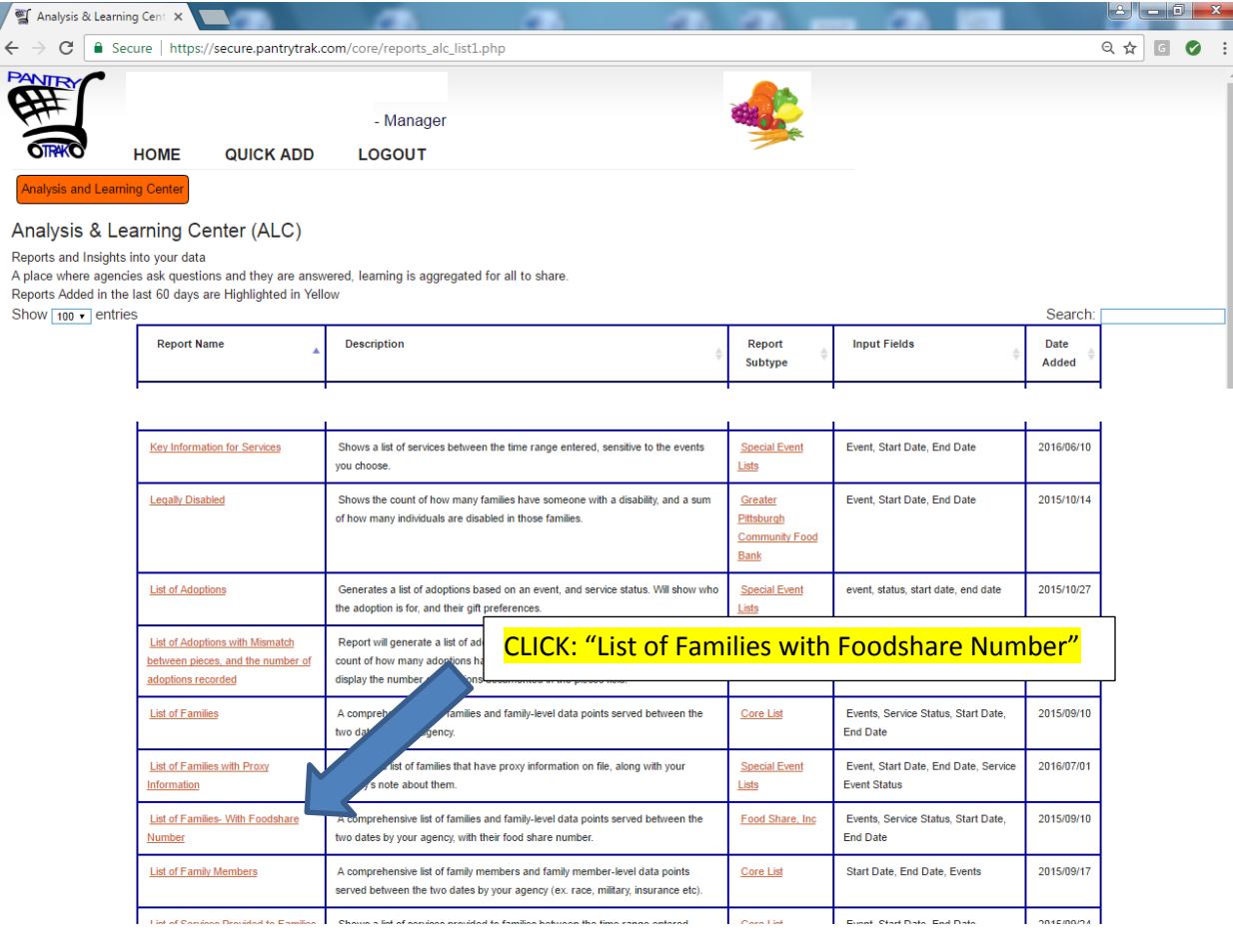

### **Screen #3**

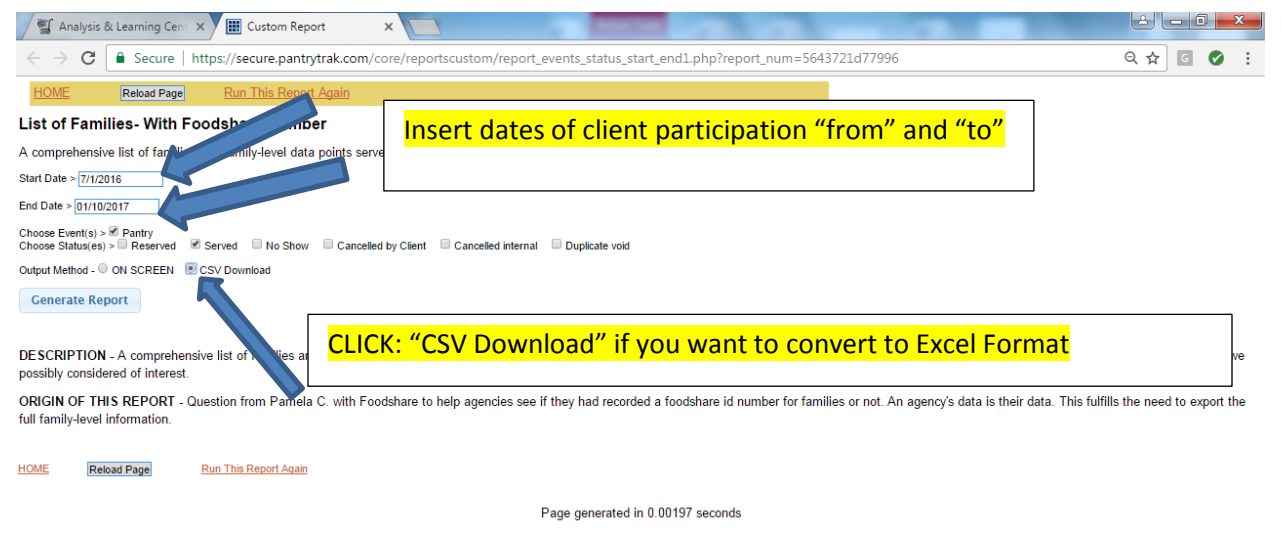

#### **Screen #4**

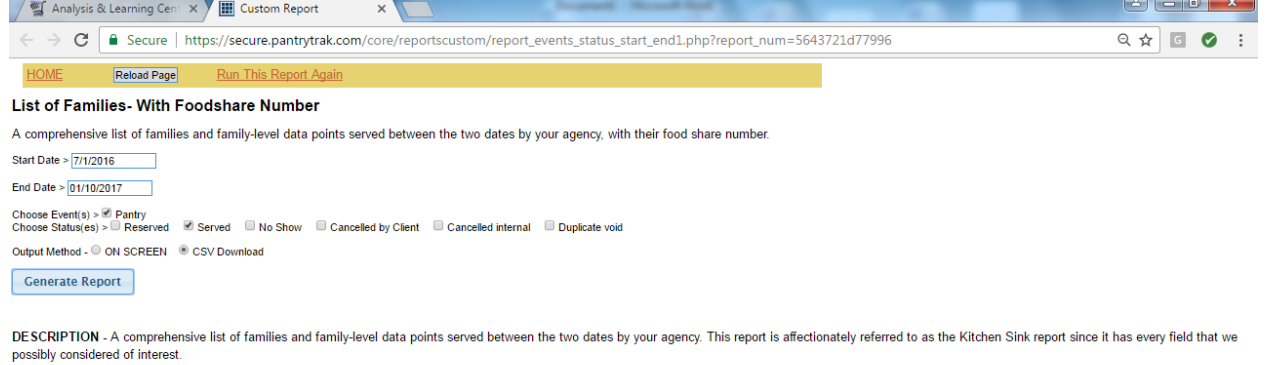

ORIGIN OF THIS REPORT - Question from Pamela C. with Foodshare to help agencies see if they had recorded a foodshare id number for families or not. An agency's data is their data. This fulfills the need to export the full family-level information.

**Reload Page Run This Report Again HOME** 

Page generated in 0.00197 seconds

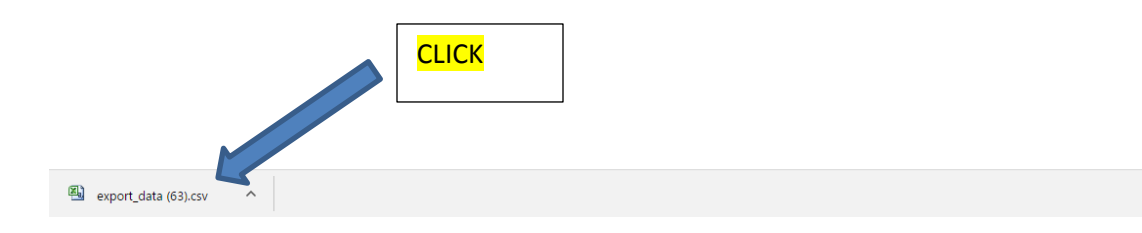

Show all  $\quad\quad$   $\times$ 

### **Screen #5**

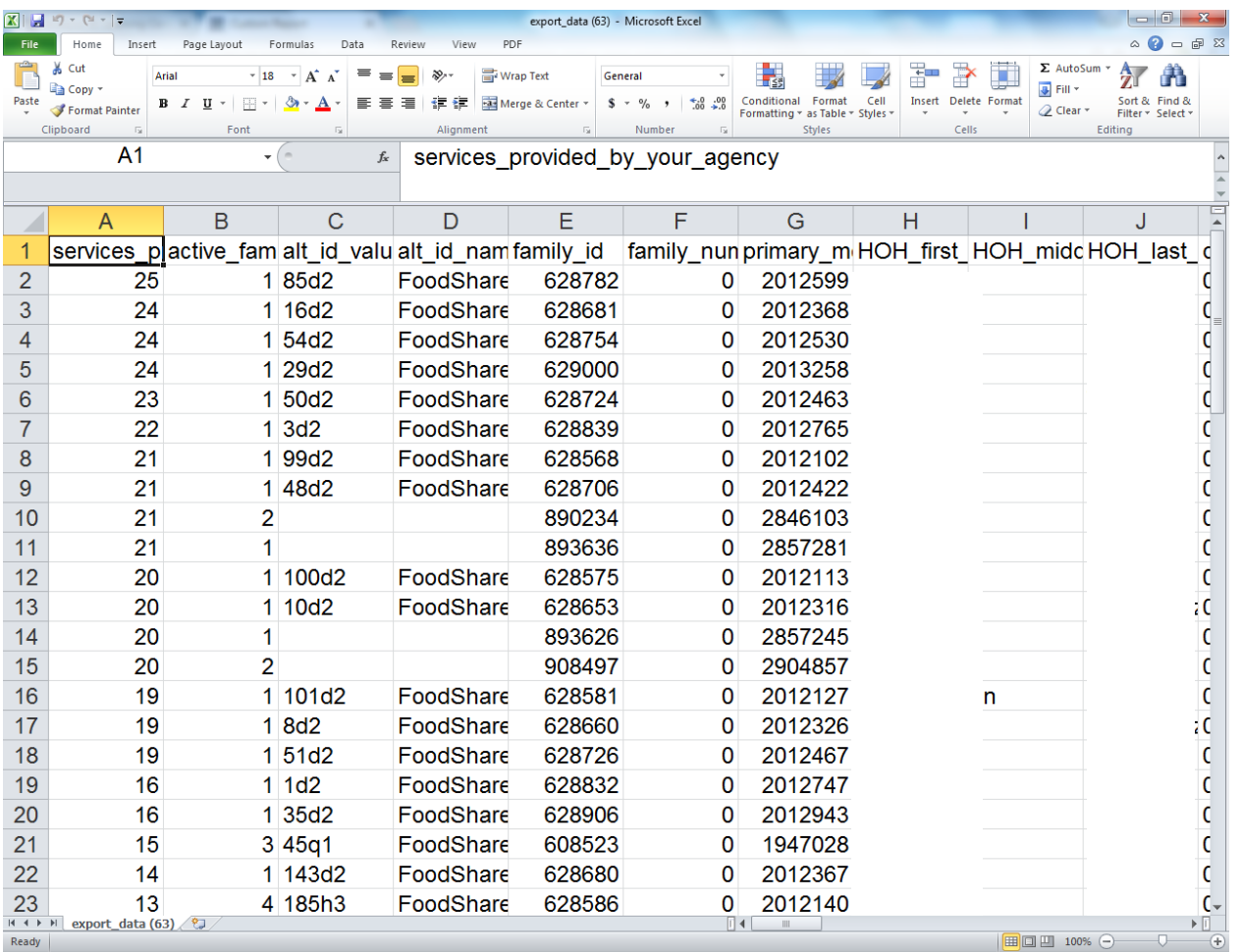

This is now on your excel sheet. You can now alphabetiz, rearrange and/or delete the columns you want and/or don't want on your hard copy before printing. FYI, the "active \_family" is the number of people in their household.